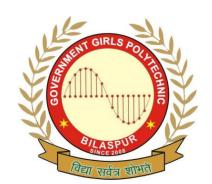

## Government Girls' Polytechnic, Bilaspur

Name of the Lab: **DBMS** Lab

Practical: DBMS-1 Lab

Class: 3<sup>rd</sup> Semester (CSE)

Teachers Assessment: 20 End Semester Examination: 50

## **List of Experiments**

- 1. To create database files for some common operations:
  - (a) create (b) list (c) append (d) close (e) quit.
- 2. To use viewing and editing data for following commands:
  - (a) display (b) list (c) locate (d) edit (e) change (f) browse
  - (g) replace (h) delete (i) recall (j) pack
- 3. To create a database address .dbf using indexing and sorting commands.
- 4. Practical on time, date function and their commands.
- 5. Practical on function keys.
- 6. Practical on mathematical functions.
- 7. Write a program to display address labels using do while.....end do.
- 8. Write a program to maintain the address.dbf database file.
- 9. To creating relational database through following commands
  - (a) Update (b) append from (c) Copy
- 10. Practical on relational database using following commands.
  - (a). @ (b) @\_get (c) @\_edit